## **2024**

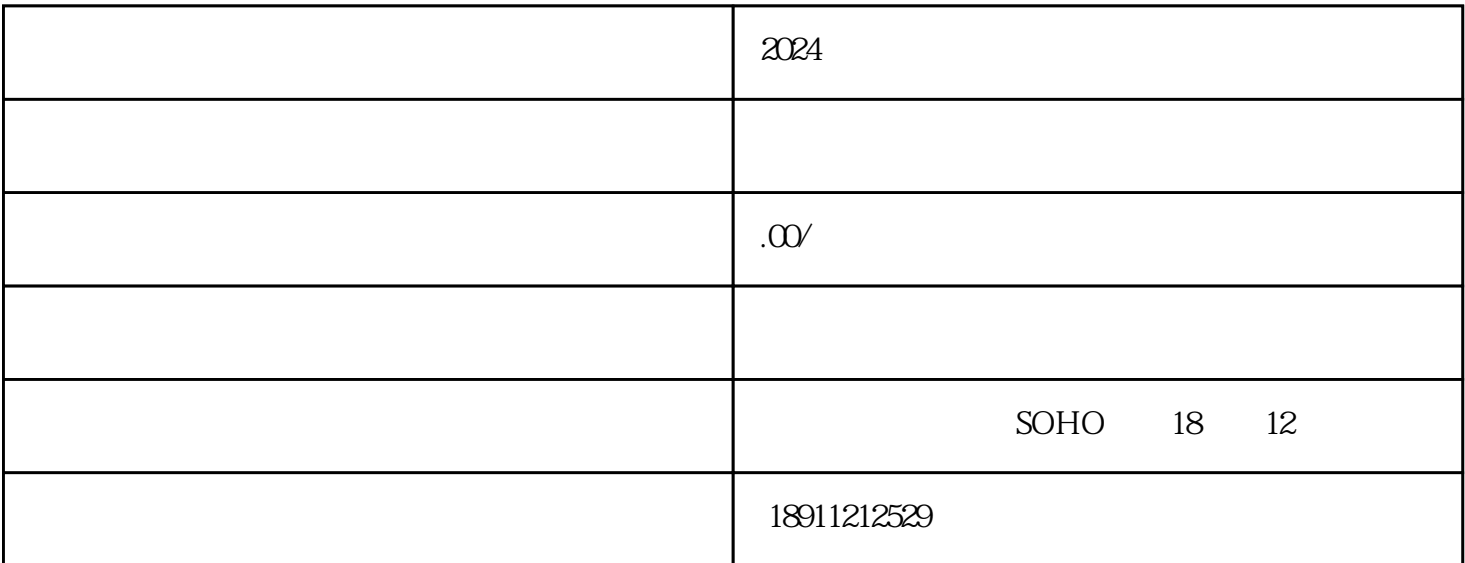

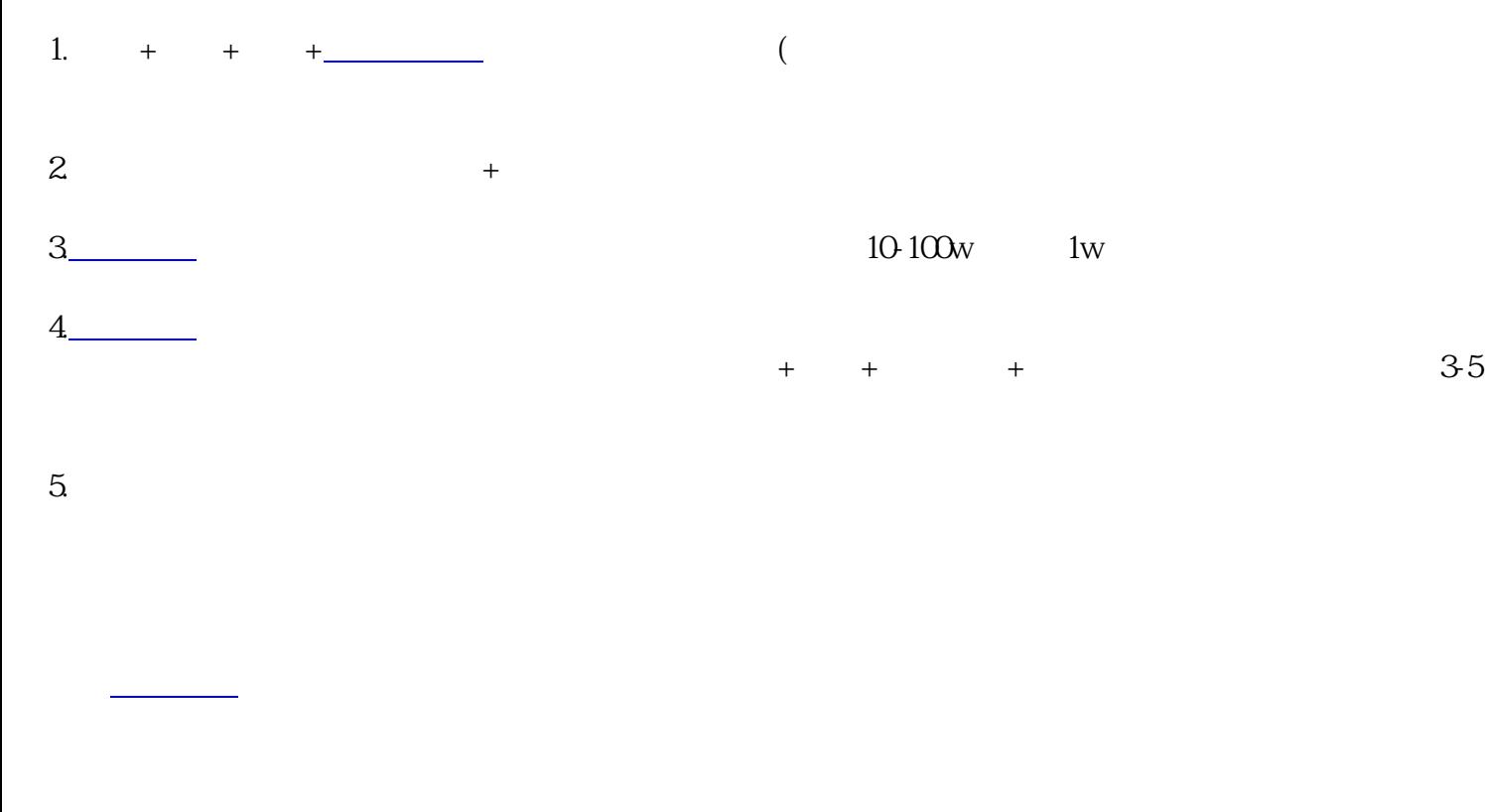

 $\overline{\phantom{a}}$  "

司章程》、《股东会决议》、[《公司设立登记申请书](https://www.zhihu.com/search?q=%E5%85%AC%E5%8F%B8%E8%AE%BE%E7%AB%8B%E7%99%BB%E8%AE%B0%E7%94%B3%E8%AF%B7%E4%B9%A6&search_source=Entity&hybrid_search_source=Entity&hybrid_search_extra=%7B%22sourceType%22%3A%22answer%22%2C%22sourceId%22%3A3364811581%7D)

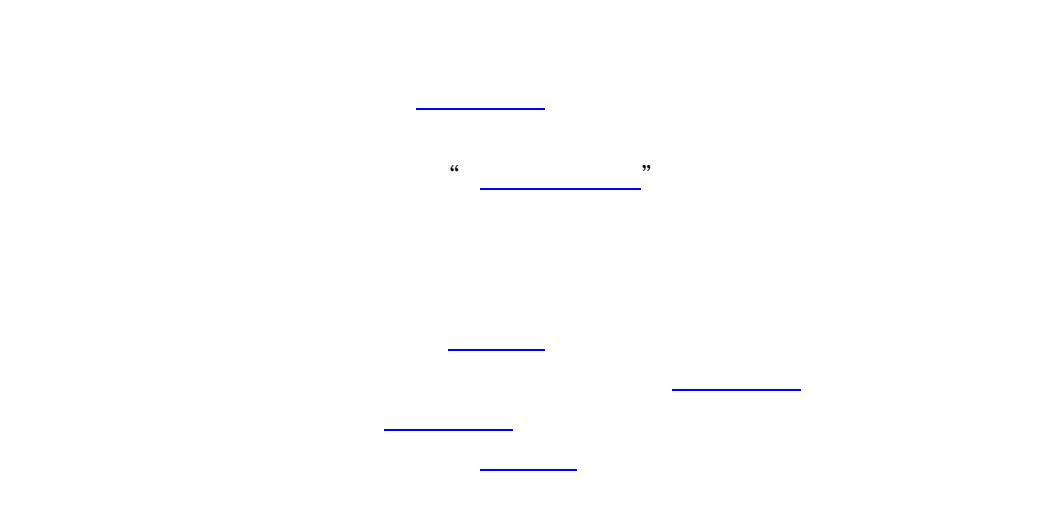

 $\overline{30}$ 

**合**案提交申请了。